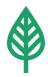

## Protokoll Prisdialogen 2023, samrådsmöte 1

Datum: 2023-05-08 Tid: 13.00-15.00 Plats: Mölndal Energi

#### Närvarande:

Mölndalsbostäder:

Förbo: GoCo:

Riksbyggen:

Mölndal Energi:

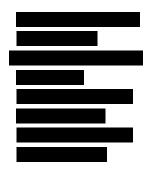

#### 1. Presentation

Bordet runt där deltagarna fick presentera sig och de organisationer som de representerade.

## 2. Feedback från föregående år

"Har bra dialog generellt med Mölndal Energi, även i vanliga fall med energisäljare."

"Förutsägbarhet är viktigt, uppskattar samarbetet med Mölndal Energi kring verktyget Analyzer som underlättar arbetet."

Mölndal Energi är tacksamma för feedback från kunderna i Prisdialogen och synpunkterna är värdefulla inför både årets och framtida samrådsmöten.

## 3. Kort om Mölndal Energis miljöarbete

Mölndal Energis miljövärden, fossilfri produktion och resultat från klimatbokslut presenterades kort. Fördjupad diskussion hänvisas till Klimatdialogens samrådsmöten som kommer att hållas under hösten.

## 4. Prisutvecklingsmål

Peter Öhman kommunicerade Mölndal Energis prisutvecklingsmål:

 Att kontinuerligt fortsätta utvecklingen av en påverkbar prismodell som motiverar kunder att använda fjärrvärme miljöklokt och energieffektivt. Detta ger på sikt både lägre kostnadsutveckling och lägre miljöbelastning.

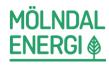

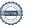

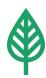

- För att skapa en stabil prisutveckling är målsättningen att det genomsnittliga fjärrvärmepriset ska ligga under riksgenomsnittet, enligt den årliga undersökningen från Nils Holgerssongruppen.
- För att skapa en mer förutsägbar prisutveckling redovisas varje år en 3-årsprognos för fjärrvärmeprisutvecklingen, priserna för kommande år samt en prognos och indikation för efterföljande år.
- Att kontinuerligt utvärdera och optimera verksamheten samt genomföra affärsmässiga investeringar i fjärrvärmesystemet, vilket både ger låg prisutveckling och mer förnyelsebar energi till samhället.
- Att årligen genomföra kunddialog och samråd om kommande prisförändringar med ett representativt urval av kunderna.

#### 5. Ökad konkurrens om bränsle och inflation

Peter Öhman kommunicerade huvudsakliga anledningar till att den föreslagna preliminära prishöjningen ligger över den prognos för 2024 som presenterades på 2022 års Prisdialog (0-5 %).

Hög inflation och stor konkurrens om fossilfria bränslen i Europa har en väsentlig påverkan på både fasta och rörliga kostnader.

Mölndal Energi blev 2018 Sveriges första fossilfria energibolag. Fler företag i Europa strävar efter att bli fossilfria vilket ökar konkurrensen om restprodukter från skogen och returträ.

Inflationen påverkar våra fasta kostnader:

- Driver upp räntor
- Priser i entreprenörsavtal
- Priser för material till exempelvis underhåll av fjärrvärmenätet
- Interna kostnader så som personalkostnader m.m.

#### 6. Prisutveckling 2024-2026

Prognostiserad prisutveckling samt tidigare års prisjusteringar presenterades. En preliminär prishöjning på 7 % föreslås för 2024. Justeringen läggs på priskomponentens nätdel.

Prognos för 2025 är 3-8 % och prisindikation för 2026 är 3-8 %.

Mötesdeltagarna hade inga synpunkter på föreslagen prisjustering eller det på förhand utskickade dokumentet "Prisändringsmodell fjärrvärme 2024-2026". Det går bra att återkomma med synpunkter i efterhand inför samrådsmöte 2.

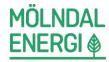

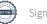

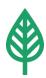

| 7. | Feedback | och | synpunkter | på | prism | odellen |
|----|----------|-----|------------|----|-------|---------|
|    |          |     |            |    |       |         |

- Enkel och tydlig prismodell.
- En brist i modellen är att man räknar på ett helt dygn, då kan man teoretiskt ta ut mycket högre effekt under några timmar men använda t ex bergvärme under resten av dygnet för att hålla nere effekten.
- Utmanande med olika prismodeller i olika nät, vilket gör att något som har effekt på en ort kanske inte får samma effekt på andra håll, med andra prismodeller.

Mölndal Energi tar gärna fler synpunkter och input gällande prismodellen, vad som fungerar bra och vad som kan bli bättre.

| 8.      | Grunder för föreslagen prisjustering                                                |
|---------|-------------------------------------------------------------------------------------|
| Fredrik | Martinsson gick igenom prognoser, intäkter och kostnader för fjärrvärmens fortsatta |
| utveckl | ing.                                                                                |

9. Övriga frågor och synpunkter Inga övriga frågor eller synpunkter.

## 10. Samrådsmöte 2

Protokollförare:

Nästa samrådsmöte är den 14 juni kl. 13.00-15.00.

| Anna Lundeen, Mölndal Energi | Pierre Hult, Riksbyggen |
|------------------------------|-------------------------|

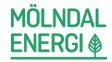

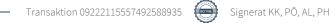

Justerare:

# Verifikat

Transaktion 09222115557492588935

## Dokument

Protokoll Prisdialogen 2023 Samrådsmöte 1 (002)

Huvuddokument

3 sidor

Startades 2023-05-11 16:28:00 CEST (+0200) av Kenneth

Karlsson (KK)

Färdigställt 2023-05-12 09:09:43 CEST (+0200)

## Signerande parter

| Kenneth Karlsson (KK) Mölndal Energi kenneth.karlsson@molndalenergi.se +46768992755 Signerade 2023-05-11 16:28:01 CEST (+0200) | Peter Öhman (PÖ)<br>Mölndal Energi AB<br>peter.ohman@molndalenergi.se<br>Signerade 2023-05-12 07:46:55 CEST (+0200) |  |
|----------------------------------------------------------------------------------------------------|----------------------------------------------------------------------------------------------------|--|
| Anna Lundeen (AL) Mölndal Energi AB anna.lundeen@molndalenergi.se Signerade 2023-05-12 09:09:43 CEST (+0200)                   | Pierre Hult (PH) Riksbyggen pierre.hult@riksbyggen.se Signerade 2023-05-11 16:42:22 CEST (+0200)                    |  |

Detta verifikat är utfärdat av Scrive. Information i kursiv stil är säkert verifierad av Scrive. Se de dolda bilagorna för mer information/bevis om detta dokument. Använd en PDF-läsare som t ex Adobe Reader som kan visa dolda bilagor för att se bilagorna. Observera att om dokumentet skrivs ut kan inte integriteten i papperskopian bevisas enligt nedan och att en vanlig papperutskrift saknar innehållet i de dolda bilagorna. Den digitala signaturen (elektroniska förseglingen) säkerställer att integriteten av detta dokument, inklusive de dolda bilagorna, kan bevisas matematiskt och oberoende av Scrive. För er bekvämlighet tillhandahåller Scrive även en tjänst för att kontrollera dokumentets integritet automatiskt på: https://scrive.com/verify

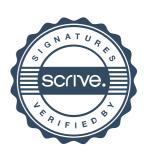